## **RS232 Commands**

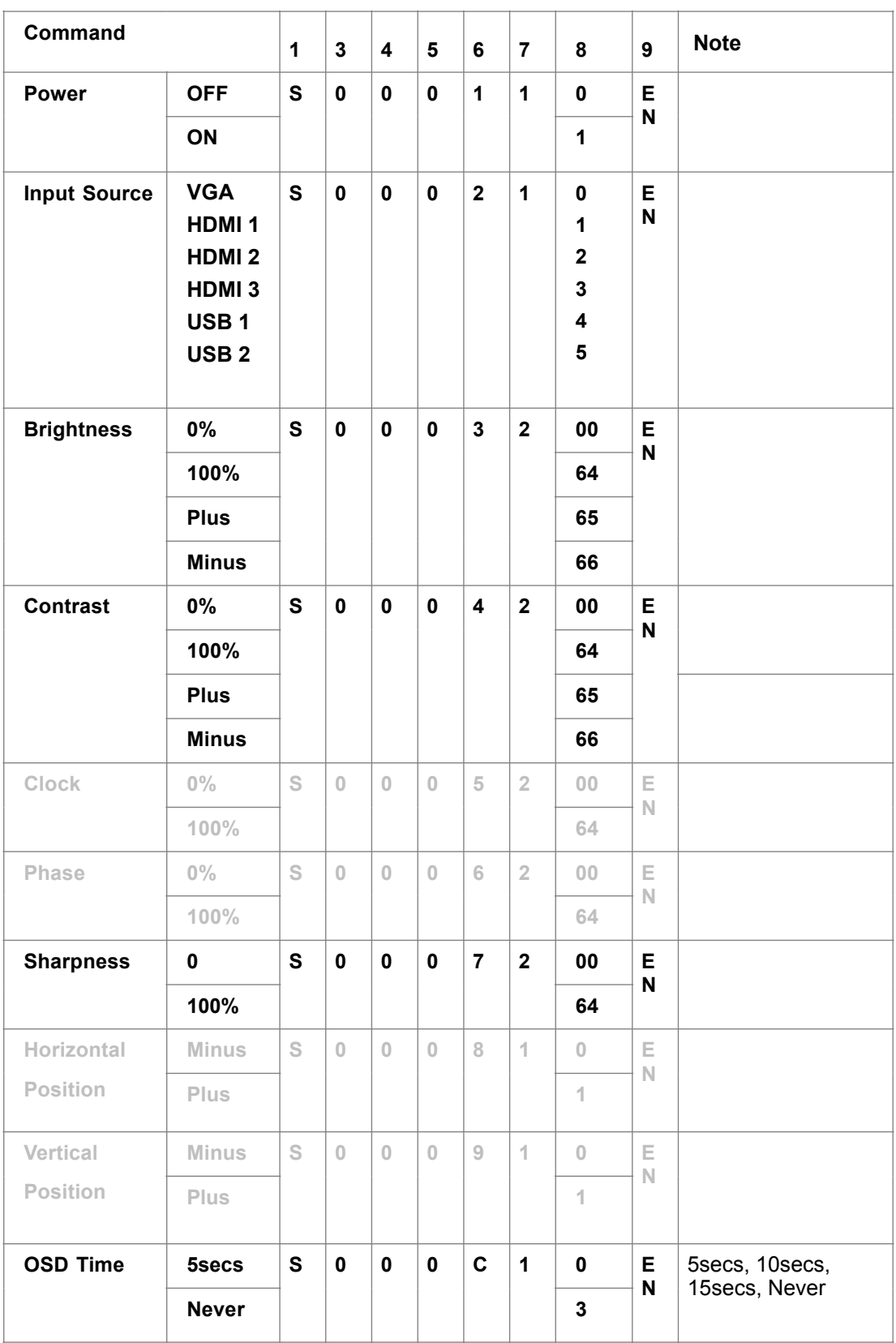

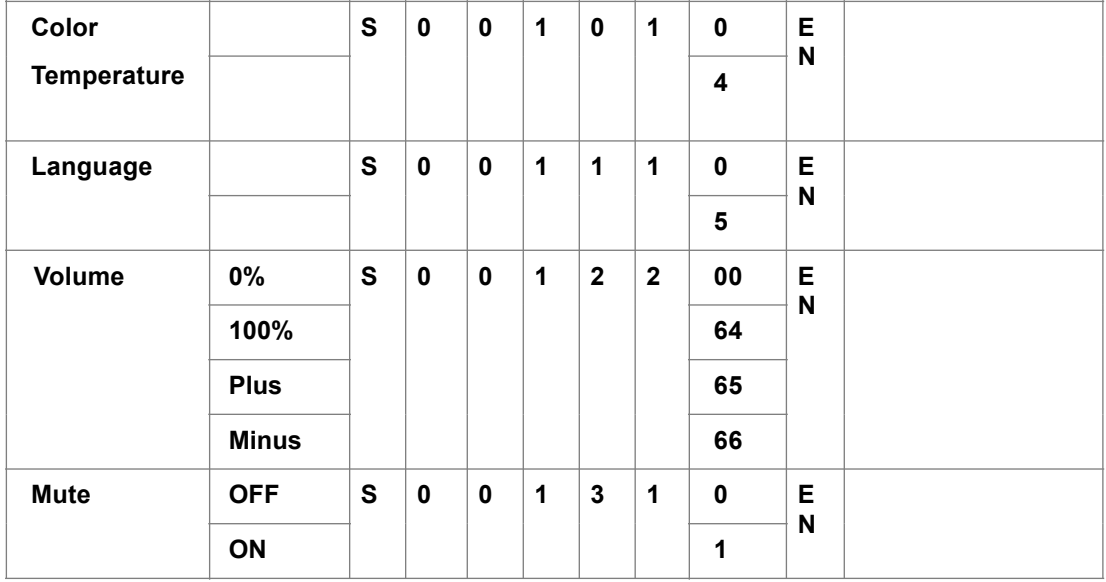

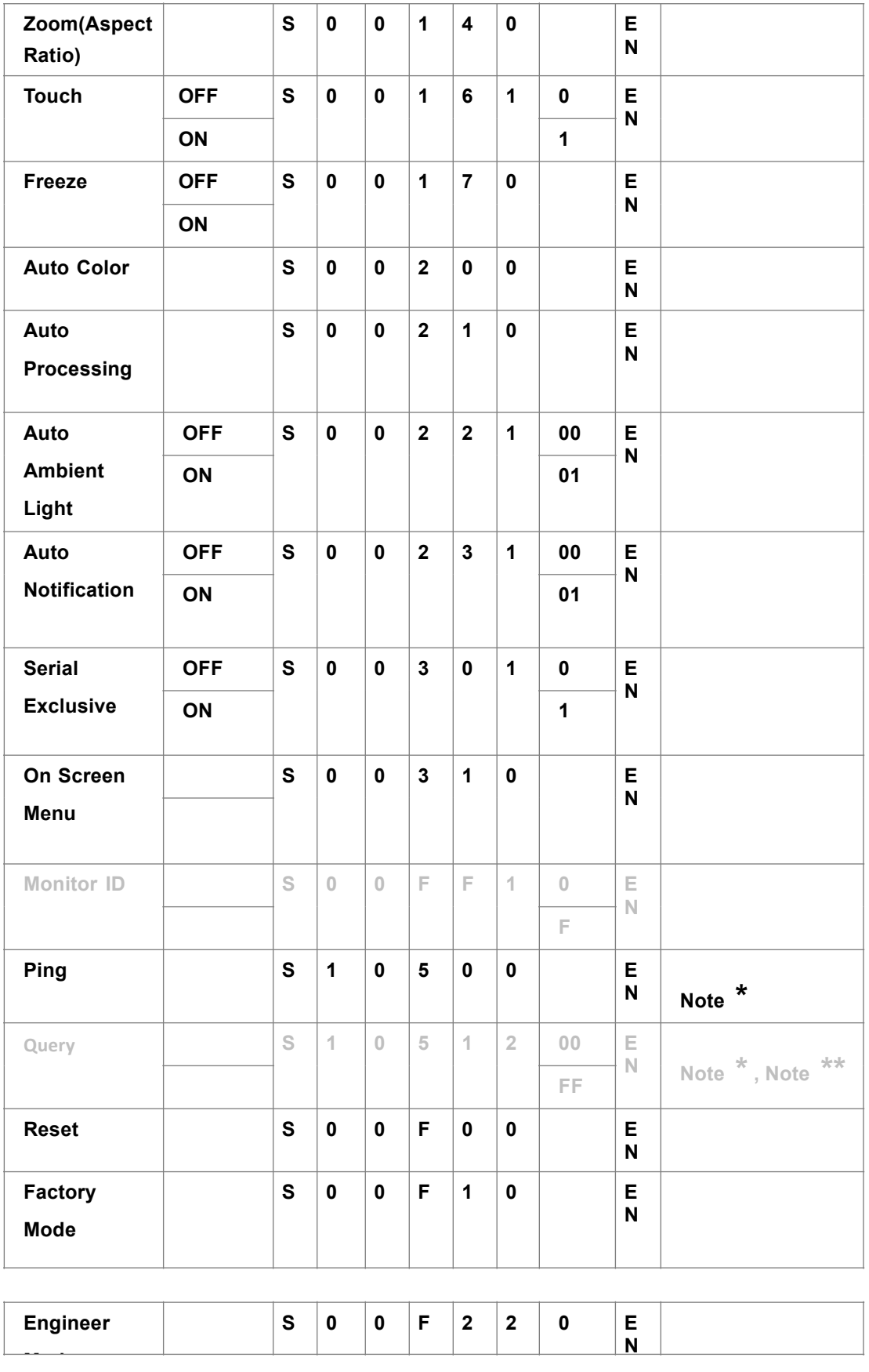